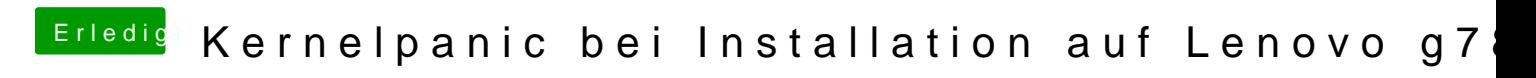

Beitrag von newb96 vom 12. April 2016, 12:34

Eigentlich habe ich sie im BIOS deaktiviert.